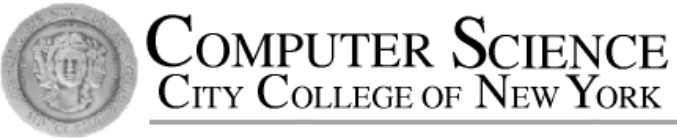

# CSC212 Data Structure

### - Section FG

# Lecture 3 ADT and C++ Classes (II)

Instructor: Feng HU Department of Computer Science City College of New York

# Outline

A Review of C++ Classes (Lecture 2)

- OOP, ADTs and Classes
- Class Definition, Implementation and Use
- Constructors and Value Semantics

More on Classes (Lecture 3)

- Namespace and Documentation
- Classes and Parameters
- Operator Overloading

#### Standard Library & Namespace

- ANSI/ISO C++ Standard (late 1990s)
	- aids in writing portable code with different compliers
- C++ Standard Library (1999 C++ compilers provide full SL)
	- Provides a group of declared constants, data types and functions, such as I/O and math
	- Use new "include directive" such as  $#include$  sinclude  $\leq$  iostream> without .h
- Standard Namespace
	- All the items in the new header files are part of a feature called standard namespace **std**
	- When you use one of the new header files, you should use using namespace std
	- which allows you to use all items from the standard namespace.

#### Namespace and Documentation

- Goal:
	- to make our new point class easily available to any programs any time without
		- revealing all the details
		- worrying about name conflicts
- Three steps to fulfill the goal
	- Creating a namespace
	- Writing the header file
	- Writing the implementation file

#### amespace cong<u>-</u> **Namespace ccny\_csc212\_lecture\_3**

**// any item that belong to the namespace is written here**

• Question:

**{**

**}**

- You may use two versions of point classes in the same program
- Solution is to use the namespace technique
	- A namespace is a name that a programmer selects to identify a portion of his/her work
	- The name should be descriptive, better include part of your real name and other features for uniqueness

#### Namespace groupings

- All work that is part of our namespace must be in a namespace grouping
- A single namespace such as ccny csc212 lecture 3 may have several namespace groupings
- They don't need in the same files, typically in two separate files
	- Class definition in a header file
	- Member function definitions in a separate implementation file

### Header File for a Class

- A separate header file for a new class
	- point.h
- At the top place the documentation (how to use)
- Followed by class definition (but not the implementation)
- Place class definition inside a namespace
- Place a "macro guard" around the entire thing
- Documentation should include a comment indicating that the value semantics is safe to use

## Implementation File for a Class

- A separate implementation file for a new class
	- point.cxx (or point.cpp, point.C)
- At the top place a small comment indicating the documentation is in the header file
- Followed by include directive #include "point.h"
- reopen the namespace and place the implementation of member functions inside the namespace

### Using Items in a Namespace

- A separate program file for using calsses pointmain1.cxx
- At the top place an include directive #include "point.h"
- Three ways to use the items in a namespace
	- using namespace main savitch 2A;
	- using main\_savitch\_2A::point;
	- main savitch 2A::point p1;
- Question: shall we include the implementation file in pointmain1.cxx?

# Outline

A Review of C++ Classes (Lecture 2)

- OOP, ADTs and Classes
- Class Definition, Implementation and Use
- Constructors and Value Semantics

More on Classes (Lecture 3)

- Namespace and Documentation
- Classes and Parameters
- Operator Overloading

#### Classes and Parameters

- Default parameters
	- when no or only part of the parameters are provided in calling function
- Types of parameters
	- value parameters
	- reference parameters
	- constant reference parameters
- Return value is a class

# Default arguments

- A default argument is a value that will be used for an argument when a programmer does not provide an actual argument when calling a function
- Default arguments may be listed in the prototype of a function
	- Syntax: Type\_name var\_name = default\_value

## Default arguments – rules

- The default argument is only specified once  $-$  in the  $protot$ ype  $-$  not in the implementation
- No need to specify all the arguments as default but those as default must be rightmost in the parameter list
- In a call, arguments with default may be omitted from the right end.

Example of a prototype:

int date\_check (int year, int month  $= 1$ , int date  $= 1$ );

### Default arguments – rules

- The default argument is only specified once  $-$  in the  $protot$ ype  $-$  not in the implementation
- No need to specify all the arguments as default but those as default must be the rightmost in the parameter list
- In a call, arguments with default may be omitted from the right end.

#### Example:

int date\_check (int year, int month  $= 1$ , int date  $= 1$ ); // okay

 $\degree$  Fe int date\_check (int year =2002, int month = 1, int date); // ?  $14$ 

#### Default arguments – rules

 $\blacksquare$ Prototype:

int date\_check (int year, int month = 1, int date =1);

**Usage in the calling function Example 2008** 

 $\frac{1}{\sqrt{2}}$  those  $\frac{1}{\sqrt{2}}$  is a construction of  $\frac{1}{\sqrt{2}}$  is a construction of  $\frac{1}{\sqrt{2}}$ date\_check(2002); // uses default for both month and date

date check(2002, 9); // uses default for date  $=1$ 

date\_check(2002, 9, 5); // does not use defaults

• In a call, arguments with default may be omitted from the right end.

# How can we apply default arguments to a constructor?

### Default Constructor revisited

• A default constructor can be provided by using default arguments

```
\bullet , and the fine defined on the fine defined on the fine defined on the fine defined on \bulletimplementations
class point 
{
public:
    point();
    point(double init_x, double init_y);
    …
};
```
### Default Constructor revisited

• A default constructor can be provided by using default arguments

```
\mathcal{L}^{\text{max}} , with the construction of \mathcal{L}^{\text{max}}class point 
{
public:
   point(double init_x=0.0, double init_y =0.0);
    …
};
```
arguments for all of its arguments

#### Default Constructor revisited

• In using the class, we can have three declarations

**point a(-1, 0.8); // uses the usual constructor with // two arguments point b(-1); // uses –1 for the first, // but use default for the second**

**point c; // uses default arguments for both; // default constructor:** 

**// no argument, no parentheses!**

• The implementation of the constructor with default argument is the same as the usual one...

# Constructors: Implementation

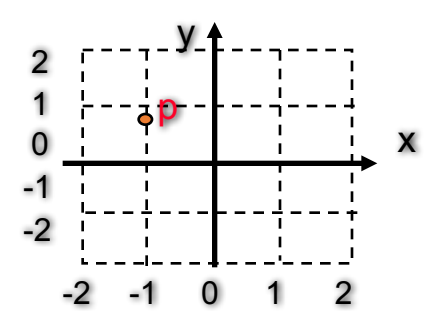

And for the most part, the constructor is no different than any other member functions.

```
point::point(double init_x, double init_y)
{
   x = initx;
   y = init_y;
}
```
**Feng HU, 2016** 20 But recall that there are 3 special features about constructor...and 4 for this with default arguments!

# Second topic about parameters...

Classes as parameters

# Class as type of parameter

- A class can be used as the type of a function's parameter, just like any other data type
	- Value parameters
	- Reference parameters
	- Const reference parameters
	- In fact you can also have const value parameters, even if this does not make many senses

#### Value parameters

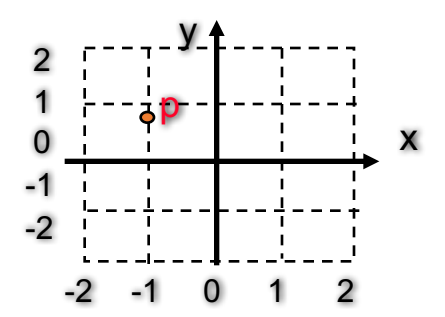

• How many shifts to move p into the first quad

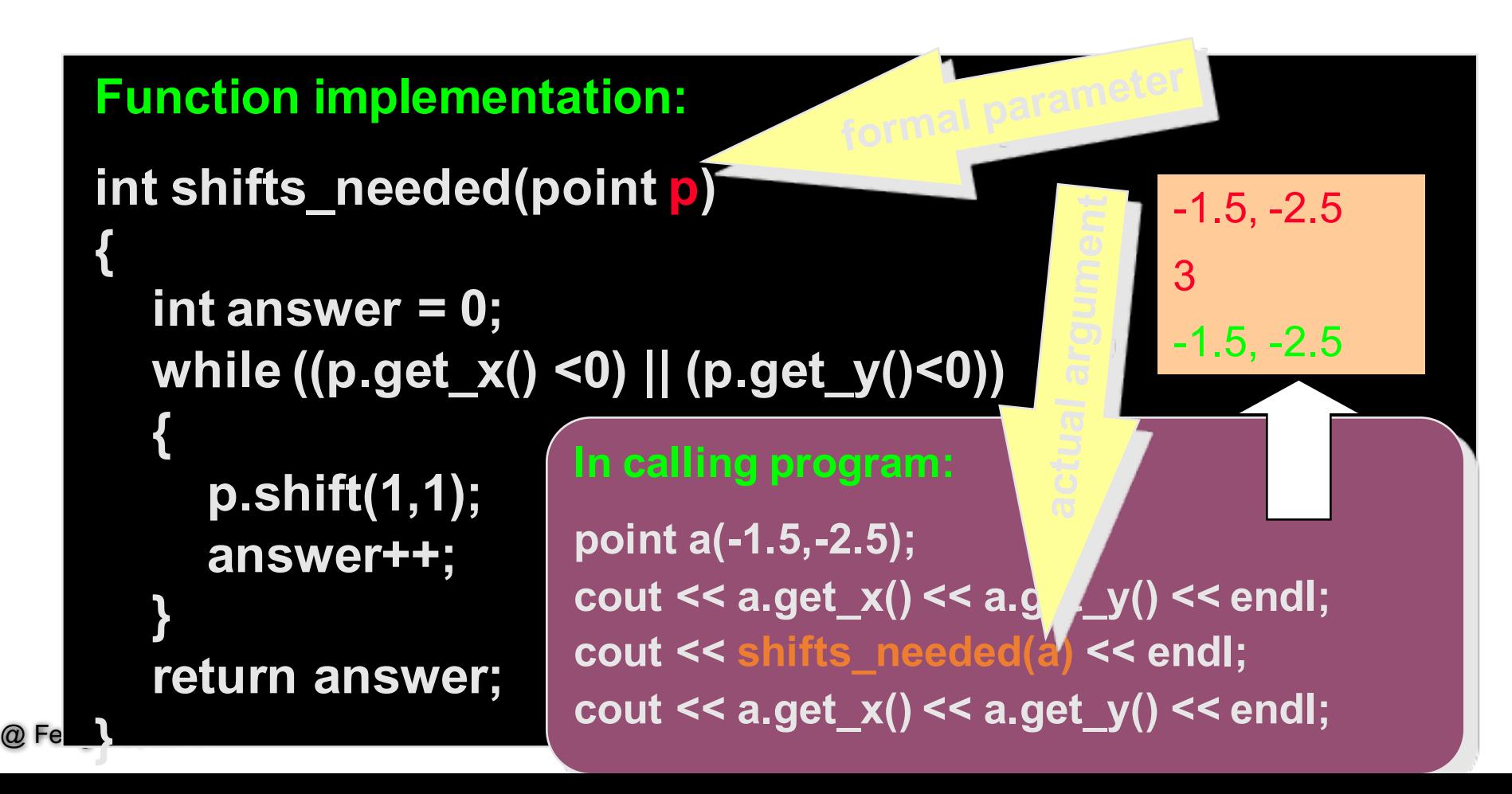

#### Value parameters

- A value parameter is declared by writing
	- type-name parameter-name
- Any change made to the formal parameter within the body of the function does not change the actual argument from the calling program
- The formal parameter is implemented as a local variable of the function, and the class's copy constructor is used to initialize the formal parameter as a copy of the actual argument

# Reference parameters

• Actually move p into the first quadrant

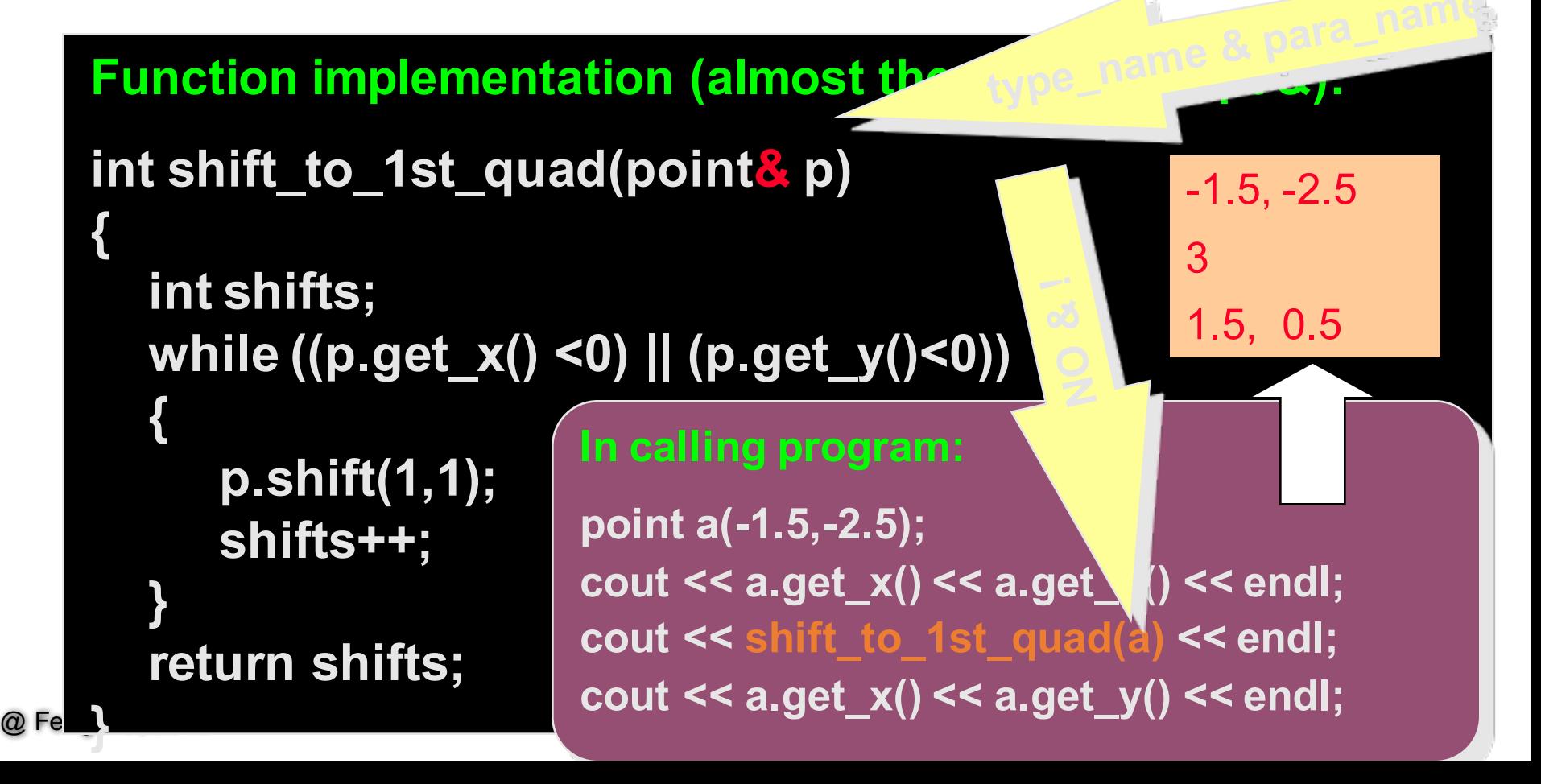

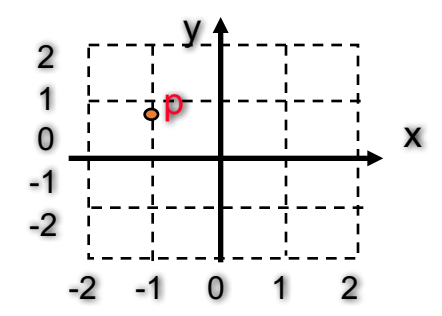

## Reference parameters

- A reference parameter is declared by writing
	- type-name& parameter-name
- Any use of the formal parameter within the body of the function will access the actual argument from the calling program; change made to the parameter in the body of the function will alter the argument
- The formal parameter is merely another name of the argument used in the body of the function!

#### const reference parameters

- A const reference parameter is declared by writing
	- const type-name& parameter-name
- A solution that provides the efficiency of a reference parameter along with the security of a value parameter.
- Example (*newpoint.cxx)* 
	- double distance (const point& p1, const point& p2)
		- point p1 and p2 cannot be changed (TEST!)

# Third topic about parameters and functions of a class...

Class as return value

#### Class as return value

```
point middle(const point& p1, const point& p2) 
{
      double x_midpoint, y_midpoint;
```

```
// Compute the x and y midpoints
x midpoint = (p1.get x() + p2.get x()) / 2;
y midpoint = (p1.get y() + p2.get y()) / 2;
```
// Construct a new point and return it point midpoint(x\_midpoint, y\_midpoint); return midpoint;

}

#### Class as return value

- The type of a function's return value may be a class
- Often the return value will be stored in a local variable of the function (such as midpoint), but not always (could be in a formal parameter)
- C++ return statement uses the copy constructor to copy the function's return value to a temporary location before returning the value to the calling program
- Example ( Ch 2.4, Look into newpoint.cxx)
	- point middle(const point& p1, const point& p2)

# Outline

A Review of C++ Classes (Lecture 2)

- OOP, ADTs and Classes
- Class Definition, Implementation and Use
- Constructors and Value Semantics

More on Classes (Lecture 3)

- Namespace and Documentation
- Classes and Parameters
- Operator Overloading

- Binary functions and binary operators
- Overloading arithmetic operations
- Overloading binary comparison operations
- Overloading input/output functions
- Friend functions when to use

- Question:
	- Can we perform arithmetic operations  $(+ *')$  or comparison operations  $(>,$ ==, <, etc.) or assignment operation (=) with a new class?

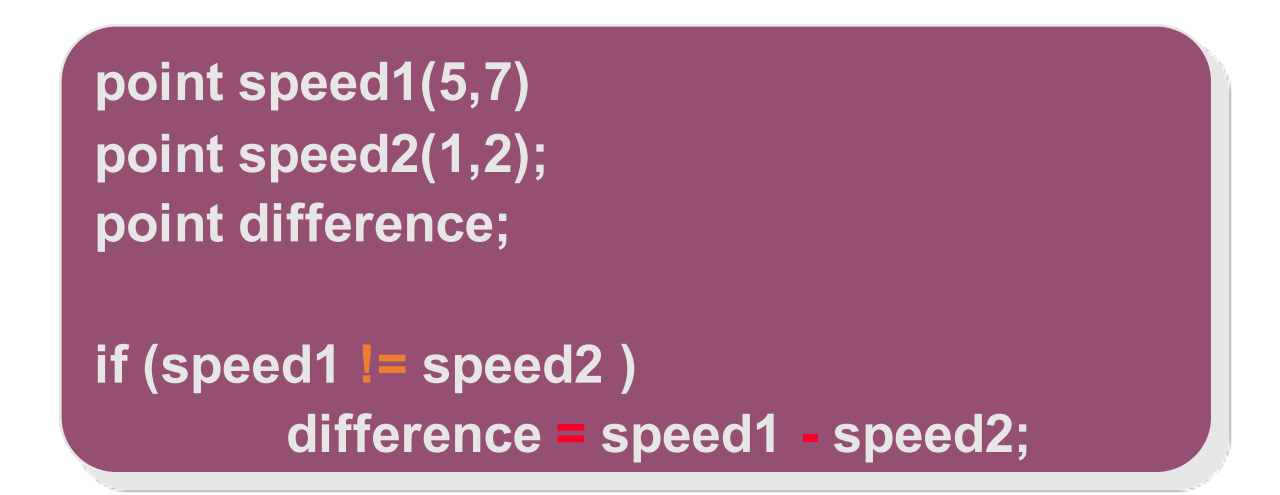

- Question:
	- Can we perform arithmetic operations  $(+ *')$  or comparison operations  $(>,$  $==, <, etc.$ ) or assignment operation  $(=)$  with a new class?

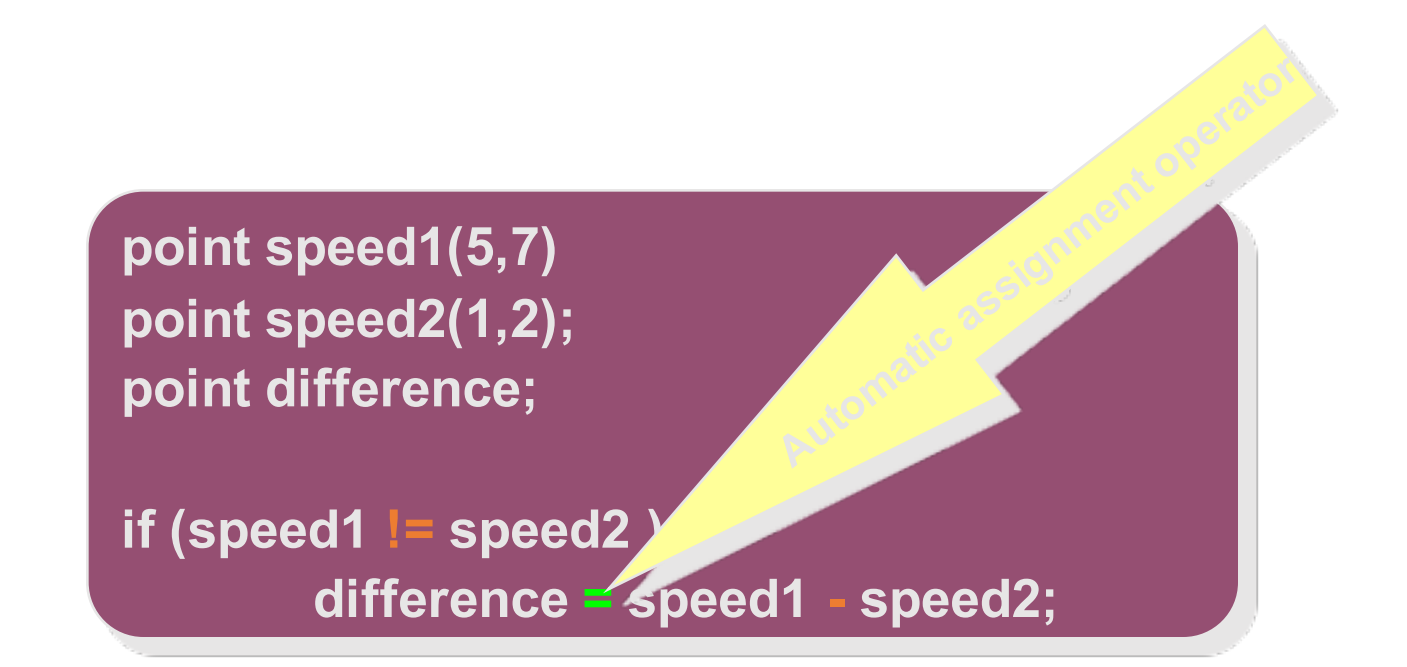

- Answer is NO
	- unless you define a binary function that tells exactly what "!=" or "+" means

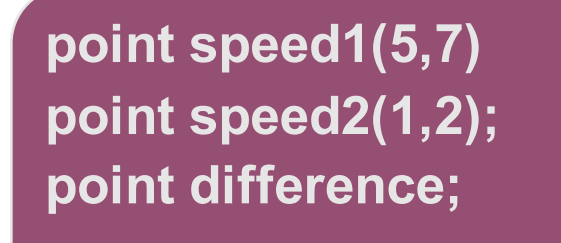

**if (speed1 != speed2 ) difference = speed1 - speed2;** 

- Binary Function
	- A function with two arguments
- Binary Operator
	- A operator with two operands

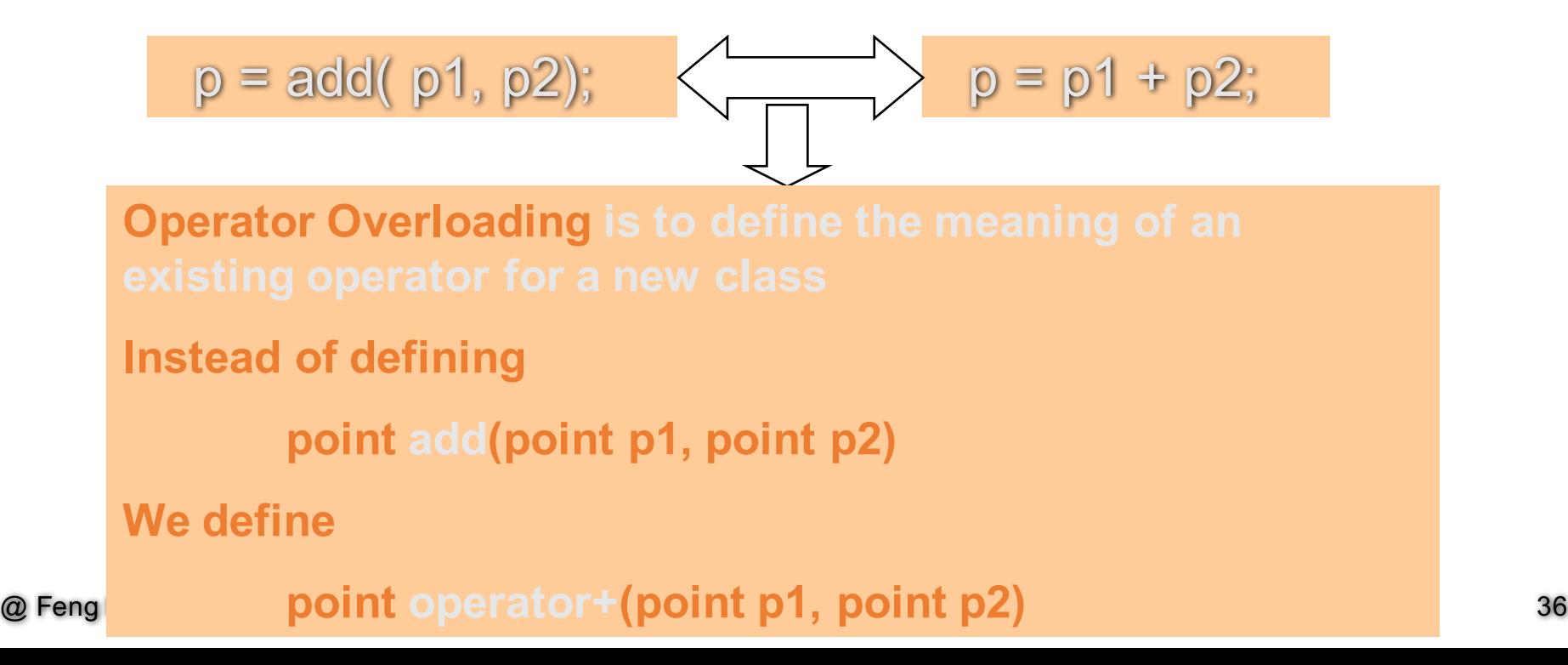

• +, -, \*, / , %

```
point operator+(const point& p1, const point& p2)
  return sum;
```
- Apart from the peculiar name operator+, the function is just like any other function
- The overloaded operator + is used in a program just like any other use of  $+$ 
	- $p = p1 + p2$ ;
- When you overload an operator +, the usual usage  $of + is still available$
- Note the uses of
	- const reference parameters since...
	- member functions get\_x and get\_y instead of variables
	- the function is a nonmember function

• Method 1: Nonmember function  $p = p1+p2$ 

```
point operator+(const point& p1, const point& p2)
```
Method 2: Member function  $p = p1+p2$ 

```
point point::operator+(const point& p2) const
  x_sum = (x + p2.get_x());
  y_sum = (y + p2.get_y());
```
- Overloading using nonmember function
	- PROs: two arguments on equal footing
	- CONs: cannot use the member variables
- Alternative ways to overload a binary function
	- Member function
		- PROs: can use member variables
		- CONs: p1 activate the operator with argument p2
- Which way do you prefer?

Overloading comparison operators

• 
$$
=
$$
,  $=$ ,  $<$ ,  $<$ ,  $>$ ,  $=$ ,  $>=$ 

```
bool operator==(const point& p1, const point& p2)
```
#### Overloading comparison operators

• 
$$
=
$$
,  $=$ ,  $<$ ,  $<$ ,  $>$ ,  $=$ ,  $>=$ 

```
bool operator!=(const point& p1, const point& p2)
```
Overloading comparison operators

• 
$$
=
$$
,  $!=$ ,  $<$ ,  $>$ ,  $==$ ,  $==$ 

```
bool operator!=(const point& p1, const point& p2)
```
• Or use the overloaded operator for easy implementation

#### • Input  $(>>)$  & Output  $(<<)$  for a new class:  $<<$

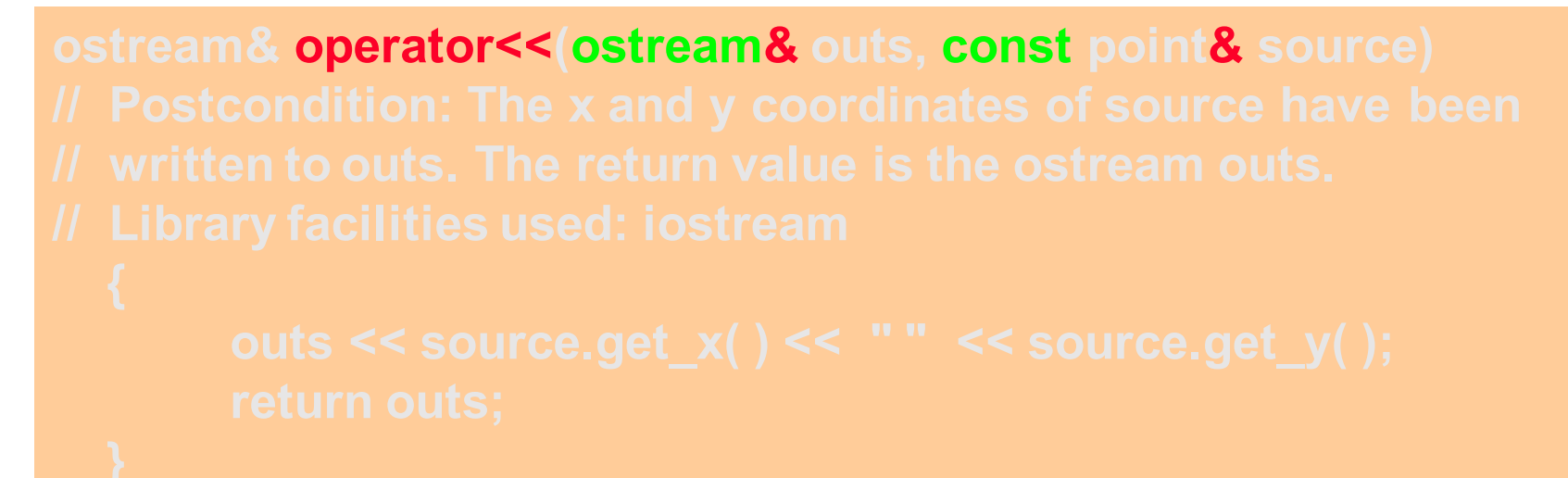

• Q1: how to use this overloaded operator?

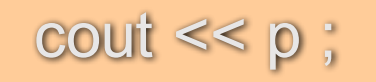

• Input (>>) & Output (<<) for a new class: <<

```
ostream& operator<<(ostream& outs, const point& source)
```
• Q2: why is outs a reference parameter but NOT const?

Need change actual argument cout

#### • Input (>>) & Output (<<) for a new class: <<

```
ostream& operator<<(ostream& outs, const point& source)
```
#### • Q3: why return ostream&?

For chaining: cout  $<<$  "The point is"  $<<$  p  $<<$  endl;

#### • Input (>>) & Output (<<) for a new class: <<

```
ostream& operator<<(ostream& outs, const point& source)
```
#### • Q4: How to overload the input operator >>?

#### • Input  $(\gg)$  & Output  $(\ll)$  for a new class:  $\gg$

```
istream& operator>>(istream& ins, point& target)
       ins >> target. x >> target.y;
```
- NO const for both istream and point
- Problem: send input directly to private members!

#### Three possible solutions

- Use a member function for overloading the input function (try!)
- Write new member functions to set a point's coordinates separately so they can be used within the input function (try!)
- Grant special permission for the input function to access the private variables
	- using a friend function

# Friend Function

• A friend function is NOT a member function, but it still has access to the private members of its parameters

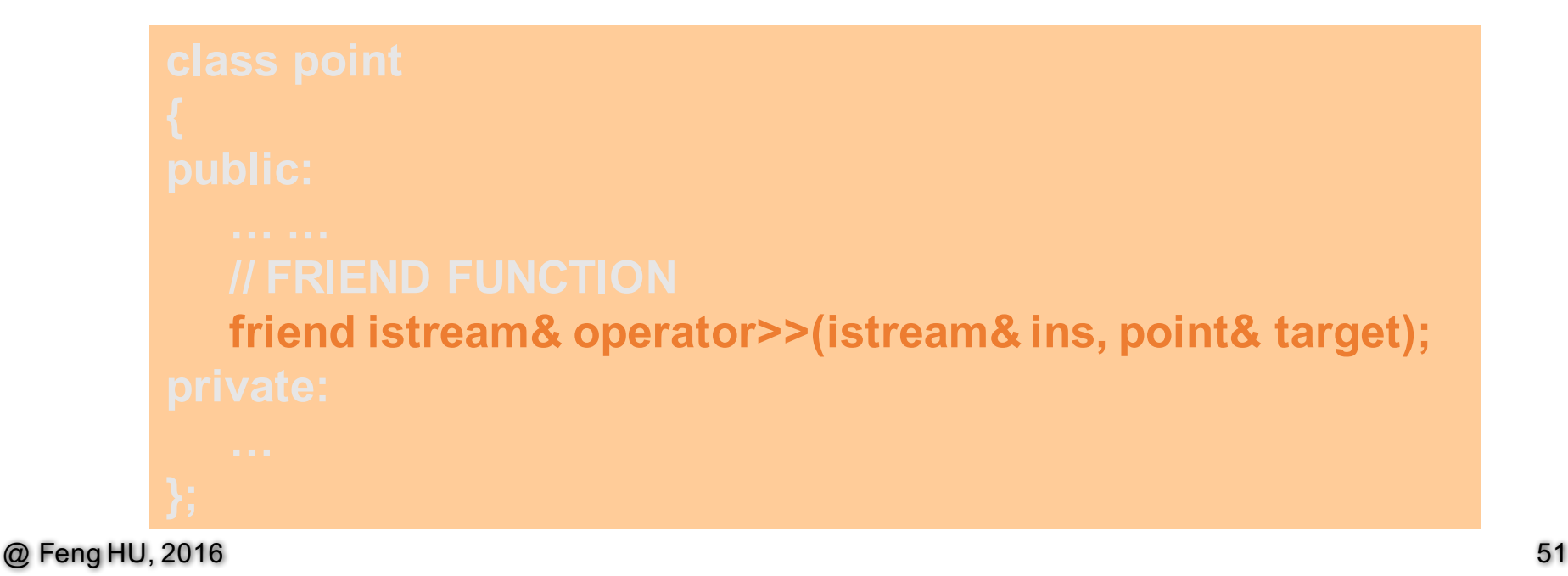

#### • Input  $(\gg)$  & Output  $(\ll)$  for a new class:  $\gg$

```
istream& operator>>(istream& ins, point& target)
       ins >> target. x >> target.y;
```
• Problem is resolved by using friend function, no change in implementation

#### • Input (>>) & Output (<<) for a new class: >>

**istream& operator>>(istream& ins, point& target)**

**// Friend of point class**

```
ins >> target. x >> target.y;
```
• However it is always a good practice to put a comment line

## Summary of Classes

A Review of C++ Classes (Lecture 2)

- OOP, ADTs and Classes
- Class Definition, Implementation and Use
- Constructors and Value Semantics

More on Classes (Lecture 3)

- Namespace and Documentation
- Classes and Parameters
- Operator Overloading

# **point** class: Putting things together

- Header file (newpoint.h)
	- Documentation including pre- & post-conditions
	- Class definitions for any new classes //inline
	- Prototype of nonmember functions (e,g. for overloading)
	- Place the Class and Prototype inside a namespace
- Implementation file (newpoint.cxx)
	- $\bullet$  An include directive to include the header file
	- Implementation of each function (except inline)
	- Implementation of each friend and other nonmember
	- Use the same namespace for implementation
- Calling program file (pointmain2.cxx)
	- Three ways to use the items in a namespace

## Exercises and Assignments

- Writing Homework
	- Alternative implementation of operator >>
- Self-Test Exercises (do not turn in)
	- $\cdot$  1, 4, 513, 15, 17, 21, 23, 25, 28, 31
- Reading before the next lecture
	- Chapter 3. Container Classes
- Programming Assignment 1
	- Detailed guidelines online!
		- check schedule on our course web page

END